## Indtastning af servicevogn chauffør navn og UCI ID.

På kvitteringen for tilmelding klik på "Retselv kode: 999999-999".

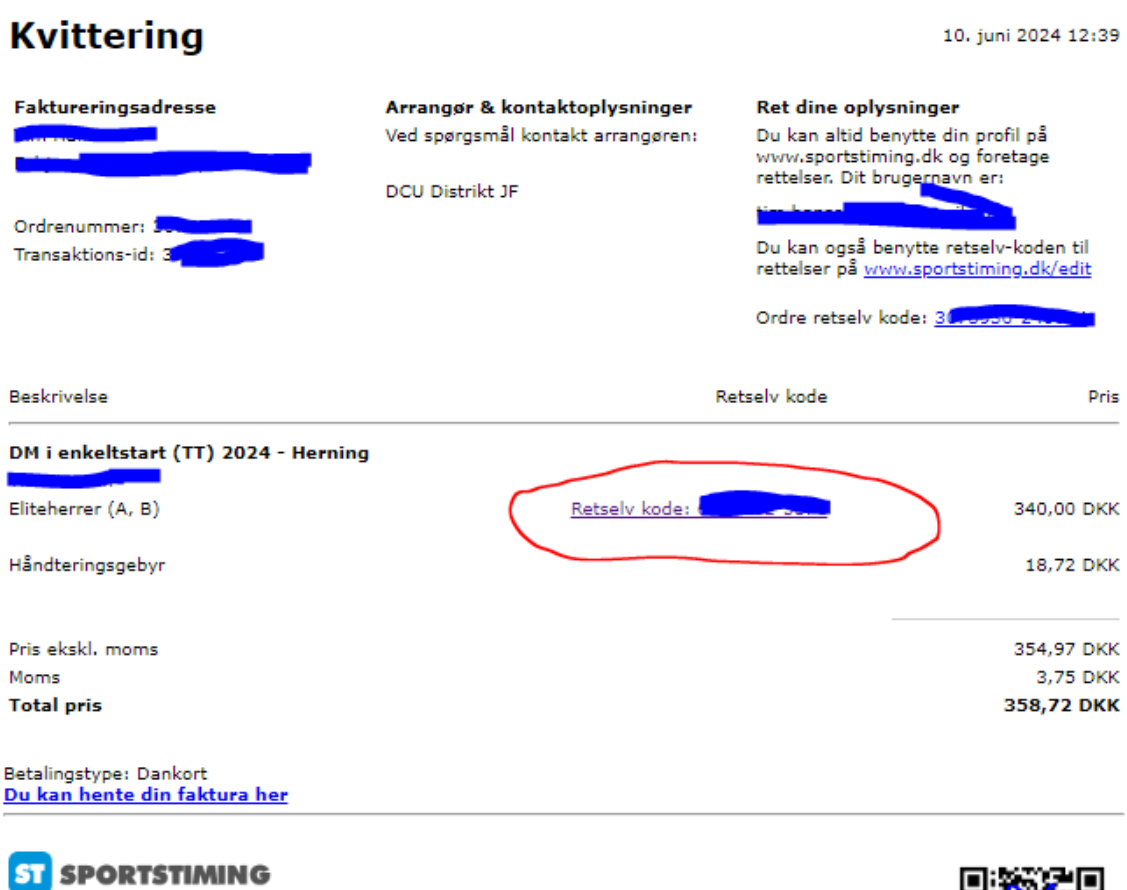

Sportstiming<br>www.sportstiming.dk<br>Skanderborgvej 242<br>DK-8260 Viby

 $(CVR: 29-69-14-01)$ 

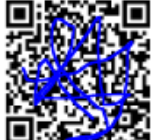

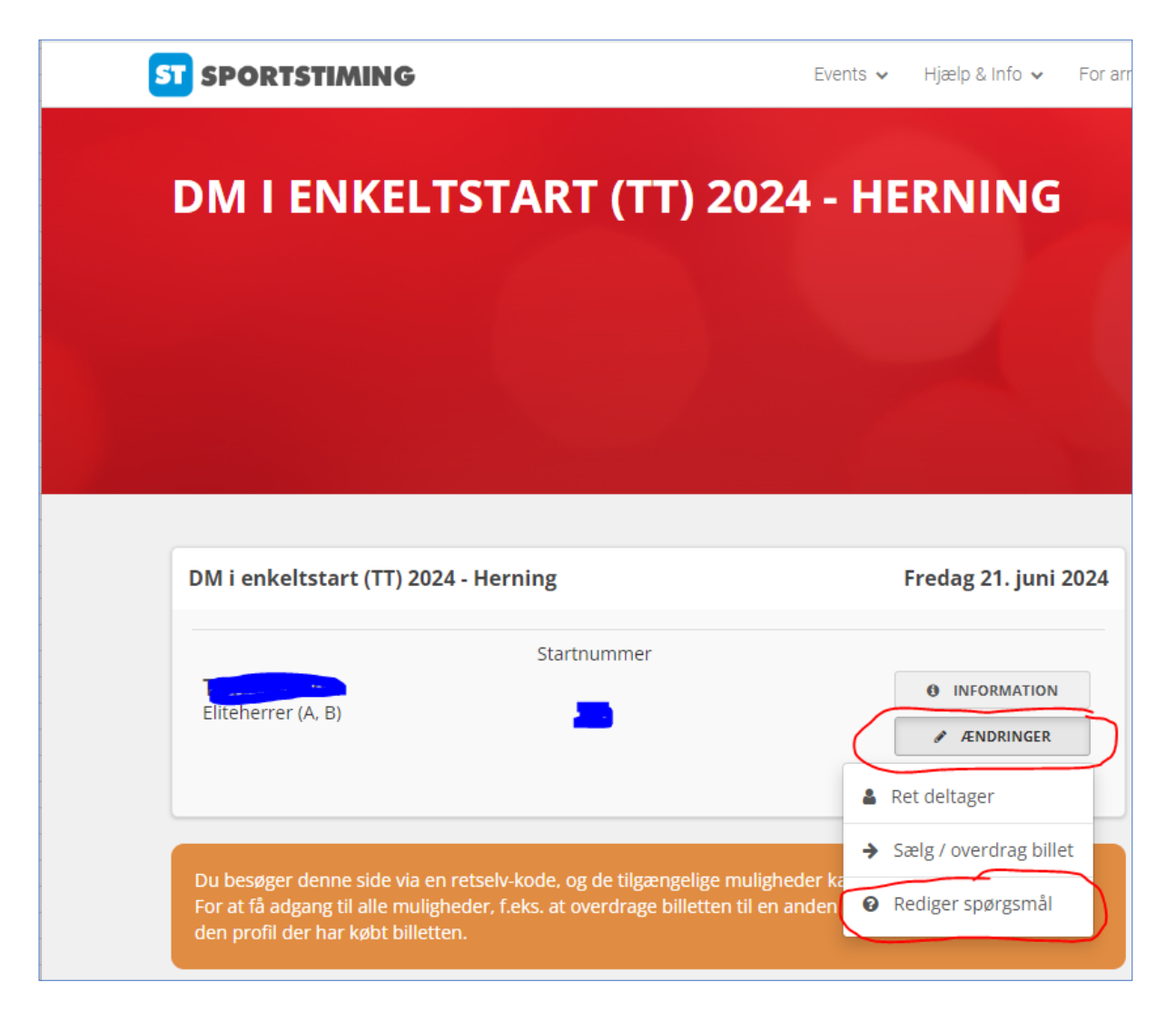

Tryk på "ÆNDRINGER", herefter vil menu'en komme frem og man kan vælge "Rediger spørgsmål".

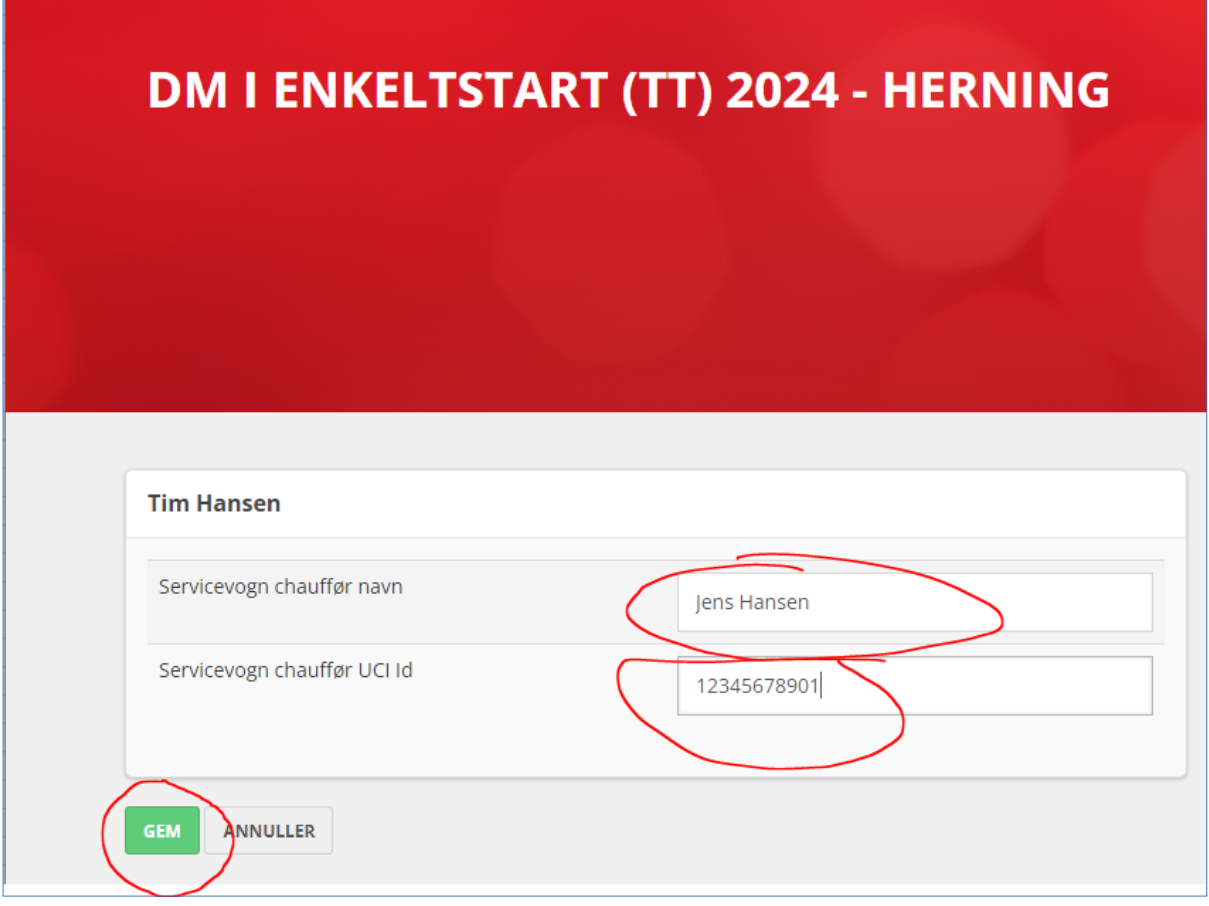

ä

Indtast navn og UCI Id for chaufføren på servicevognen.